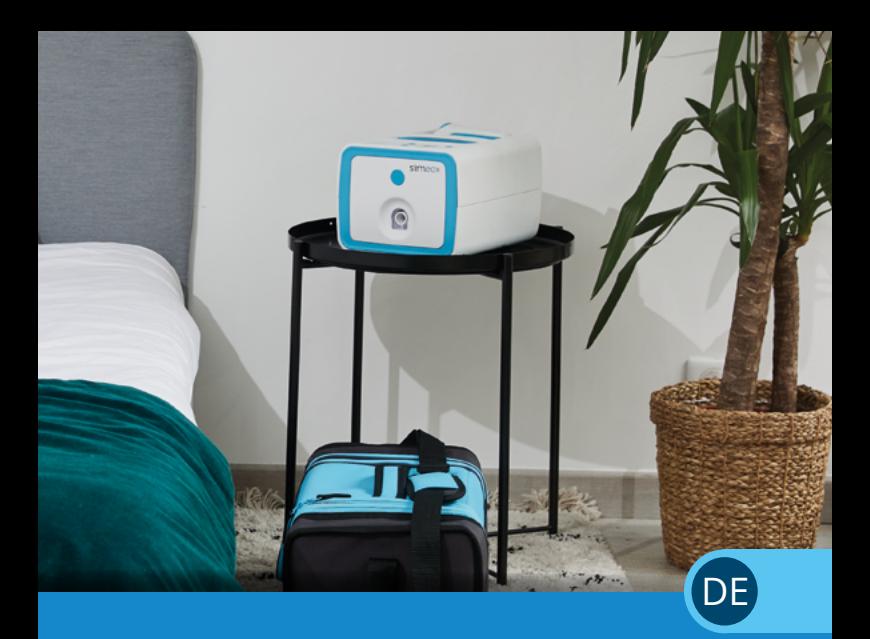

## Kurz-ANLEITUNG ...

### simeox by PhysioAssist

### Simeox Therapie vorbereiten

- **•** Simeox an den Strom anschließen und einschalten, Ausatmungs-Kit zusammensetzen (Filter, Schlauch & Mundstück) und am Gerät anbringen
- **•** Fernbedienung durch Druck auf den "GO"-Knopf mit dem Gerät koppeln
- **•** Verordnete Programmeinstellung wählen

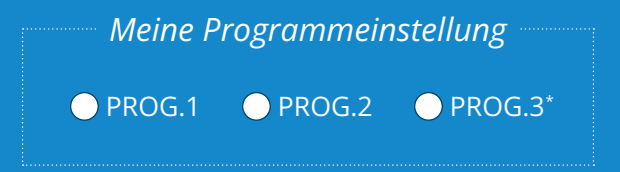

*\* Empfohlene Einstellung mit 10 Ausatmungen pro Zyklus (ganzer Kreis ist erleuchtet)*

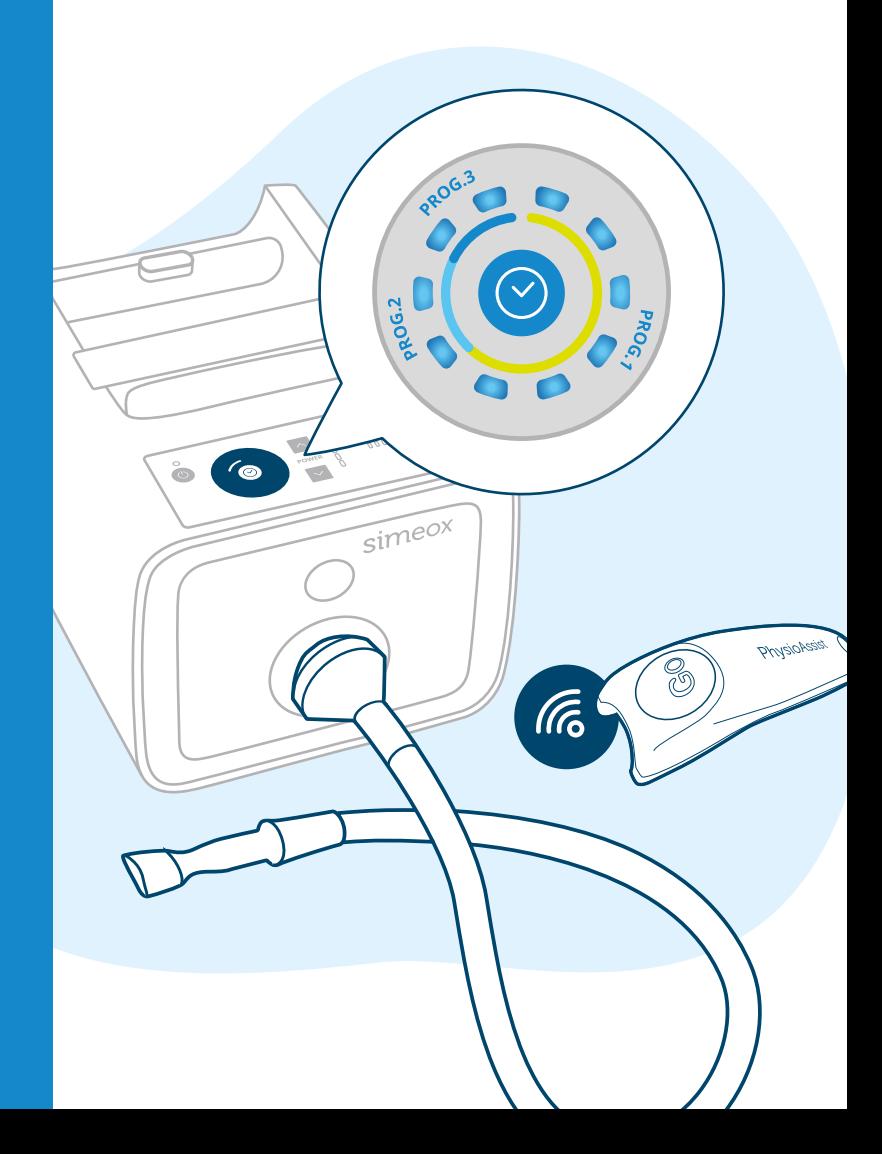

### **C** Einstellungen **anpassen**

- Wählen Sie "POWER" so, dass Sie eine komfortable Ausatmung nach 3 bis max. 7 Sekunden vollständig beendet haben
- Die LEDs 2 bis 5 der Anzeige "PERFORMANCE" sollten in dieser Zeit nacheinander aufleuchten

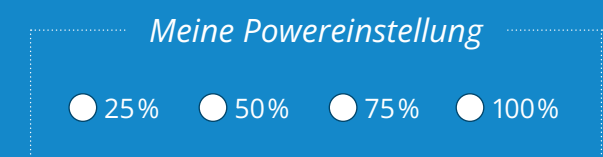

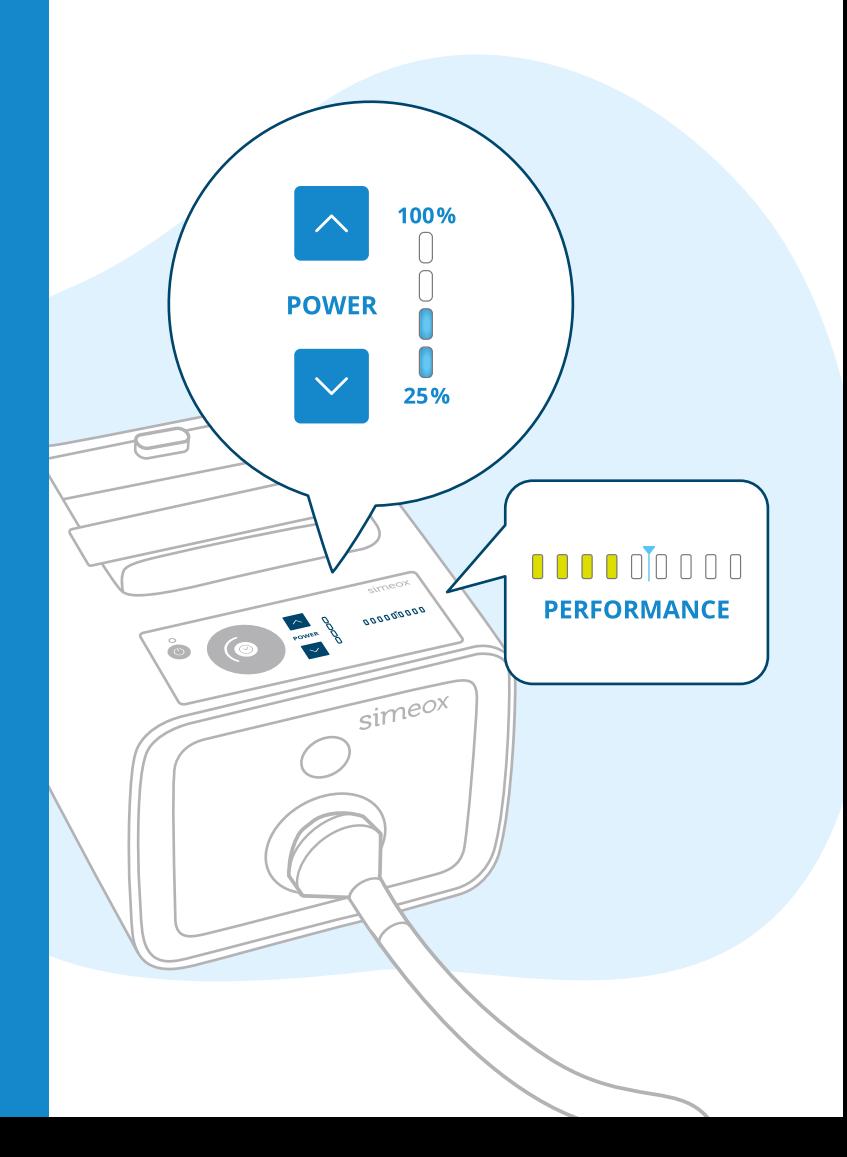

## Einatmung

- Nehmen Sie eine komfortable und entspannte Körperhaltung ein
- Legen Sie das Mundstück auf die Zunge und atmen Sie ruhig mit normalem Atemzug durch die Nase ein (nicht übermäßig tief)

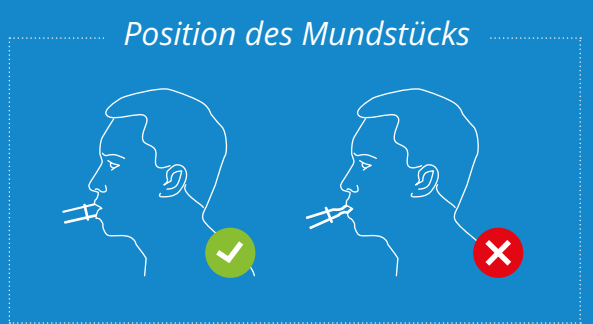

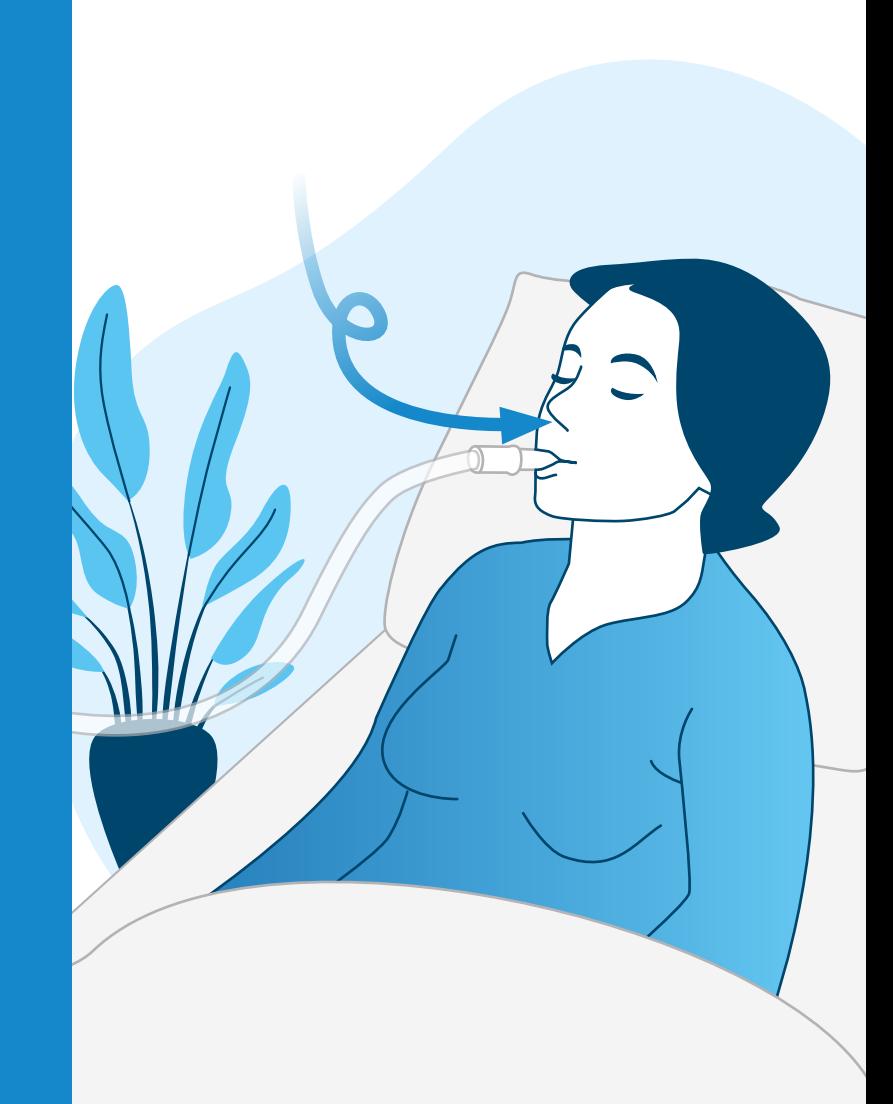

## Ausatmung

- Atmen Sie entspannt aus und drücken Sie dabei den "GO"-Knopf der Fernbedienung
- Lassen Sie den "GO"-Knopf los, sobald Sie vollständig ausgeatmet haben und Sie wieder einatmen möchten

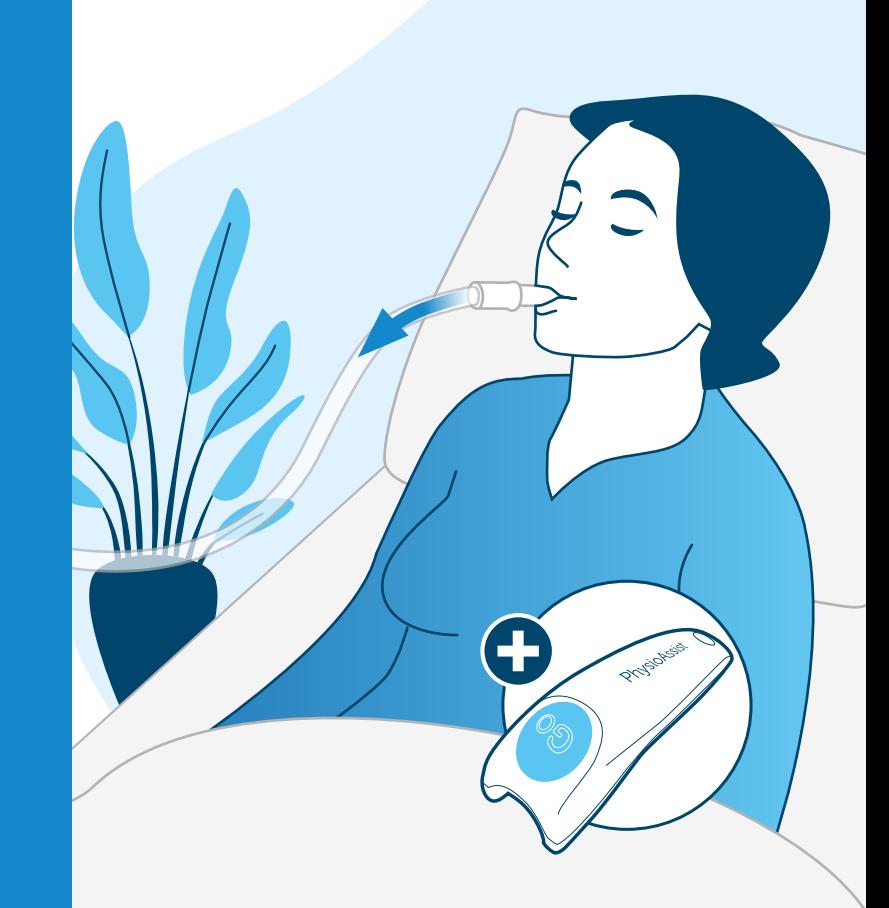

### Therapiesitzung vollständig durchführen

- Wiederholen Sie Schritte 3 und 4 in Ihrem eigenen Tempo, bis der Zyklus abgeschlossen ist (alle Kreis-LEDs blinken)
- Nach jedem vollständigen Zyklus aktivieren Sie die Schlauchtrocknung

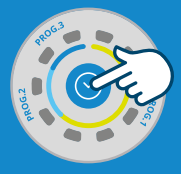

*Halten Sie – wie hier gezeigt – die Taste gedrückt, bis die Schlauchtrocknung hörbar beginnt.*

• Sie sollten bei jeder Sitzung 3 bis 5 Zyklen durchführen

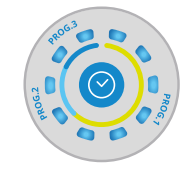

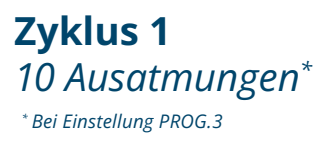

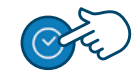

**Schlauchtrocknung**

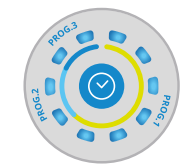

**1 Sitzung = 3 bis 5 Zyklen**

Sitzung

 $\overline{\phantom{0}}$ 

 $\mathsf{m}$ Ш

<u>aid</u>

5 Zyklen

**Zyklus 2** *10 Ausatmungen*

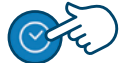

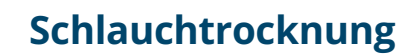

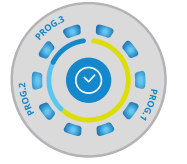

**Zyklus 5** *10 Ausatmungen*

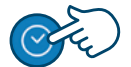

**Schlauchtrocknung**

# **6** Ende der<br> **6** Therapies Therapiesitzung

- Am Ende der Sitzung entfernen Sie das Ausatmungs-Kit vom Gerät, schalten Sie das Gerät aus, reinigen Sie das Ausatmungs-Kit und das Gerät
- Verstauen Sie das Gerät in der Tasche

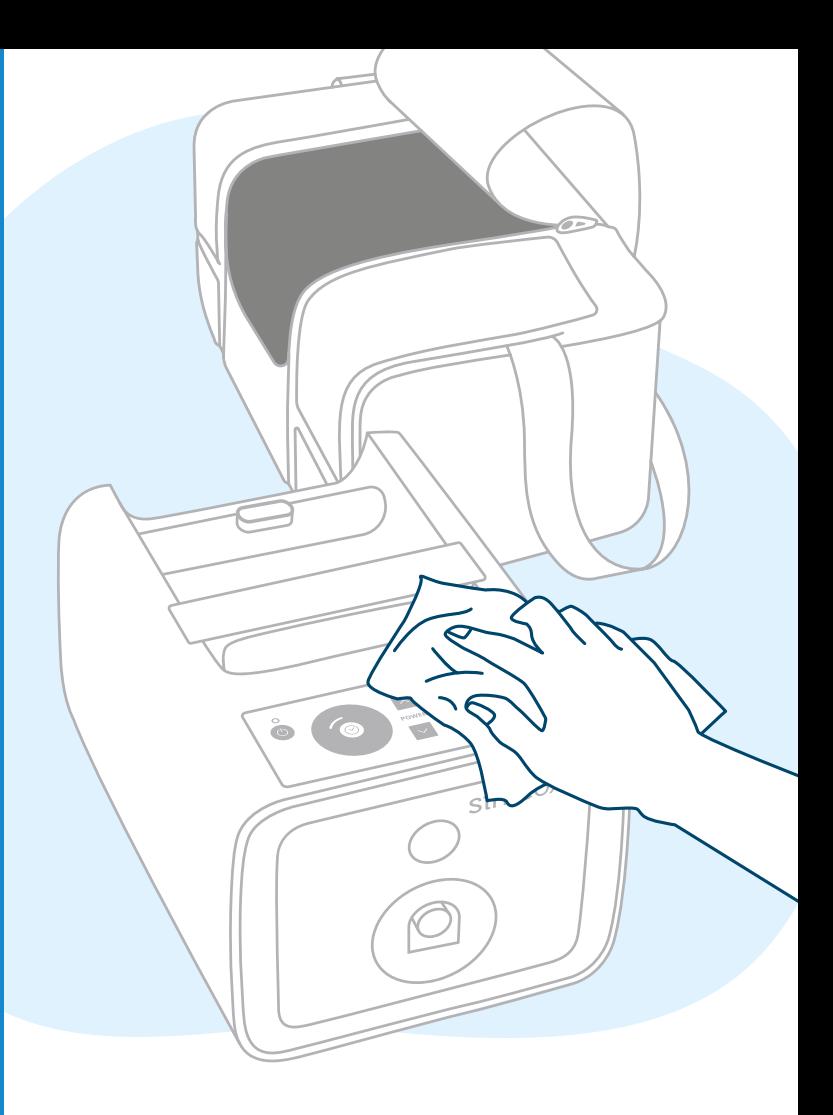

### Die vollständigen Informationen zu Simeox entnehmen Sie bitte der Bedienungsanleitung

000

### *Meine Notizen*

*Elsa Bordes Graphiste - Entrepreneur individuel • ©Freepik.com*

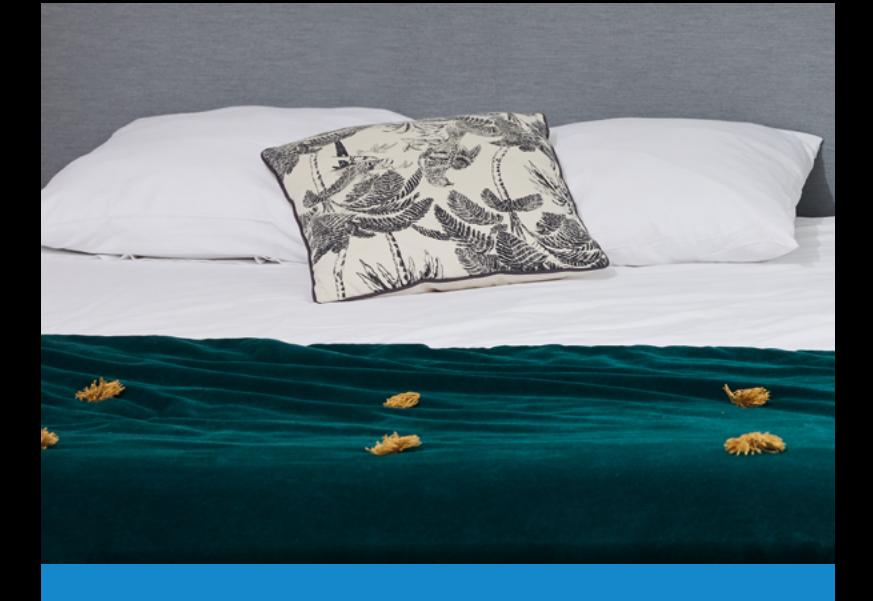

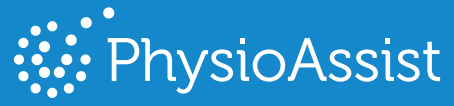

### www.physioassist.de

### **PhysioAssist GmbH**<br> **C**  $\epsilon_{\text{0459}}$

Stadtplatz 10 83714 Miesbach Deutschland

Tel.: +49 (0)8025 9259 588 **kontakt@physio-assist.de**

Diese Kurz-Anleitung ersetzt nicht die Bedienungsanleitung. Bitte lesen Sie letztere für detaillierte und vollständige Informationen über Simeox durch (einschließlich Warnhinweise).